## **NDOM Open Data Site Update:** New Applications and Tools for Exploring Data Pertaining to Mineral Production and Land issues in Nevada

Lucia M. Patterson, Nevada Division of Minerals

## **Nevada Division of Minerals**

Open Data Site

Mission: To encourage and assist in the responsible exploration for, and the production of, minerals, oil, gas, and geothermal energy which are economically beneficial to the state. This is the Nevada Division of Minerals' public platform for exploring and downloading our open data.

### Updates/Review

- C.H.I.M.E.
- Nevada Mining and Land Withdrawal History Experience
- Lands with, or Having the Potential for, Mineral Entry **Conflicts**
- C.L.A.I.M.S.
- OGG Leases
- Next up?

### C.H.I.M.E.

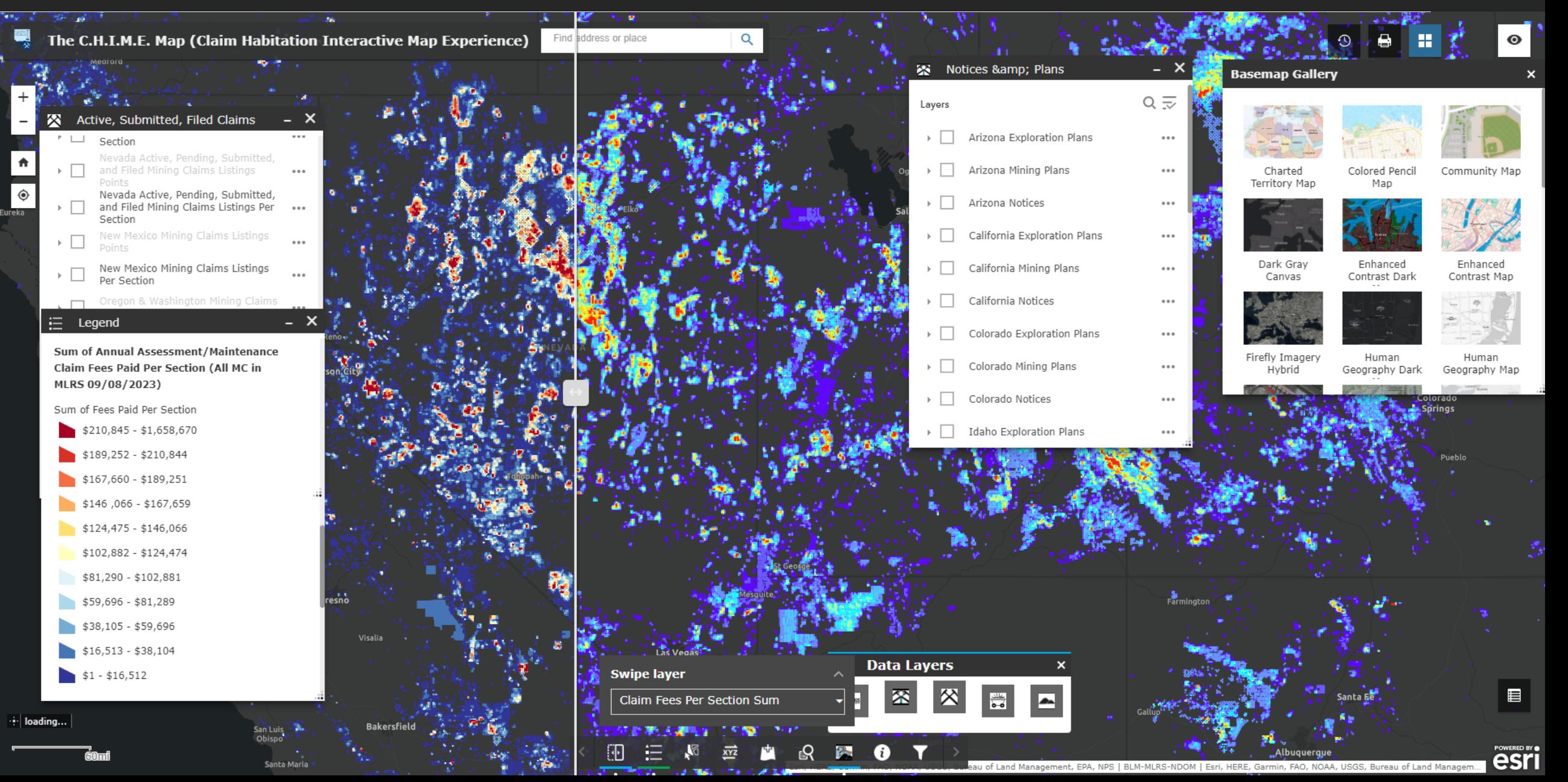

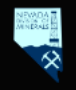

#### **Nevada Mining and Land Withdrawal History Experience**

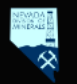

#### **Minerals** Land **Disclaimer & Web Application Overview** THE NEVADA DIVISION OF MINERALS MAKES NO WARRANTIES OR GUARANTEES, EITHER EXPRESSED OR IMPLIED AS TO THE COMPLETENESS, ACCURACY, OR CORRECTNESS OF THE DATA PORTRAYED IN THIS PRODUCT NOR ACCEPTS ANY Disclaimer **Disclaimer** LIABILITY, ARISING FROM ANY INCORRECT, INCOMPLETE OR MISLEADING INFORMATION CONTAINED THEREIN, ALL INFORMATION, DATA AND DATABASES ARE PROVIDED "AS IS" WITH NO WARRANTY, EXPRESSED OR IMPLIED, INCLUDING BUT Pre 1850 M Pre 1850 L NOT LIMITED TO, FITNESS FOR A PARTICULAR PURPOSE. Users should also note that property boundaries included in any product do not represent an on-the-ground survey suitable for legal, engineering, or surveying purposes. The relative locations. By accessing this website and/or data contained within the databases, you hereby release the Nevada Division of Minerals, its employees, agents, contractors, and suppliers from any and all responsibilit 1850s M 1850sL the Nevada Division of Minerals or its officers or employees be liable for any damages arising in any way from the use of the application, or use of the information contained in the databases herein. 1860s M 186os L  $1870s$  M 1870sL Historical narratives and data were obtained from several sources which can be found in the reference section at the bottom of this page. Direct links to the data sources were linked to the text of the source if available. Edited by: Mike Visher, Jon Price, & Garrett Wake 1880s M 1880sL  $18qos M$ 1890sL In the map panels that will open, land withdrawn from mineral entry over time are displayed. Many, THOUGH NOT ALL, areas have been investigated, and the year in which the area was withdrawn form mineral entry (effectively interpretation meant to show general trends regarding lands withdrawn from mineral entry. This continues to be a work in progress. If you have any additional information you would like to add to the maps please email Lucia 1900s M 1900sL 1910s M 1910sL 1920s M 1920SL 1930s M 1930sL 1940s M 1940s L 1950s M 1950sL 1960s M 1960sL 1970s M 1970sL **Nevada Mining** 1980s M 1980sL 1990S M 1990sL 2000s M 2000sL 2010<sub>s</sub> M 2010s L 2020SM 2020sL 2020SM? 2020sL? Click on a decade from the columns to the left to proceed! If using a laptop, drag two fingers down the right hand side of the mouse pad to scroll through the text.

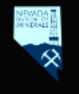

**Minerals** 

#### **Nevada Mining and Land Withdrawal History Experience**

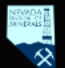

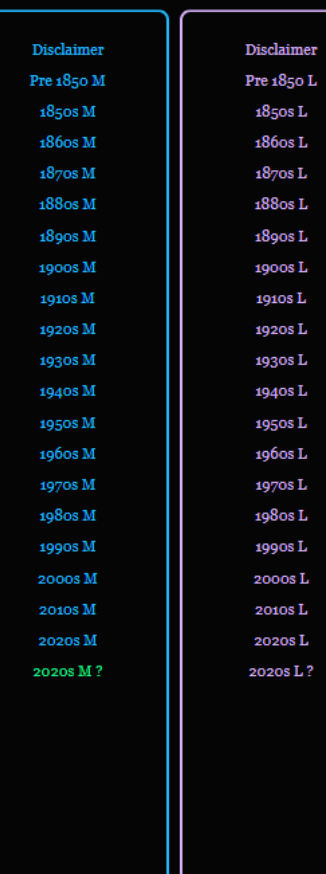

Land

#### Minerals Thoughts - 2020s

So, what's next? Well, as we have seen until now, anything can happen, and production is dependent on many global variables; but here are some current considerations: Inflation in the prices of fuel, personnel, and goods needed to mine and process is being felt by the minerals industry. The cost of sale has increased for most companies and production numbers look to be falling. The total impact of inflation within the minerals industry has yet to be seen.

Critical mineral exploration is on the rise in Nevada. This is in response to an unprecedented demand for key minerals critical to the transition to greener energy. Nevada is uniquely positioned to lead the U.S. in transitioning away from fossil fuels, so long as federal land is available for the environmentally responsible extraction of mineral commodities. The "not-in-my-back-yard" paradigm doesn't work for the environment, because it forces mineral mining and processing into countries with far less environmental (and humanitarian) regulation, and far less controls than are present here the U.S. For an overview on critical minerals in Nevada CLICK HERE to view a summary video put together by the Nevada Division of Minerals.

It also appears that geothermal development will continue to increase as well, due to till

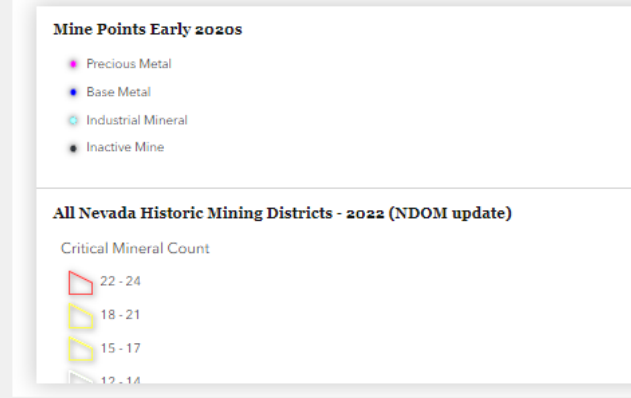

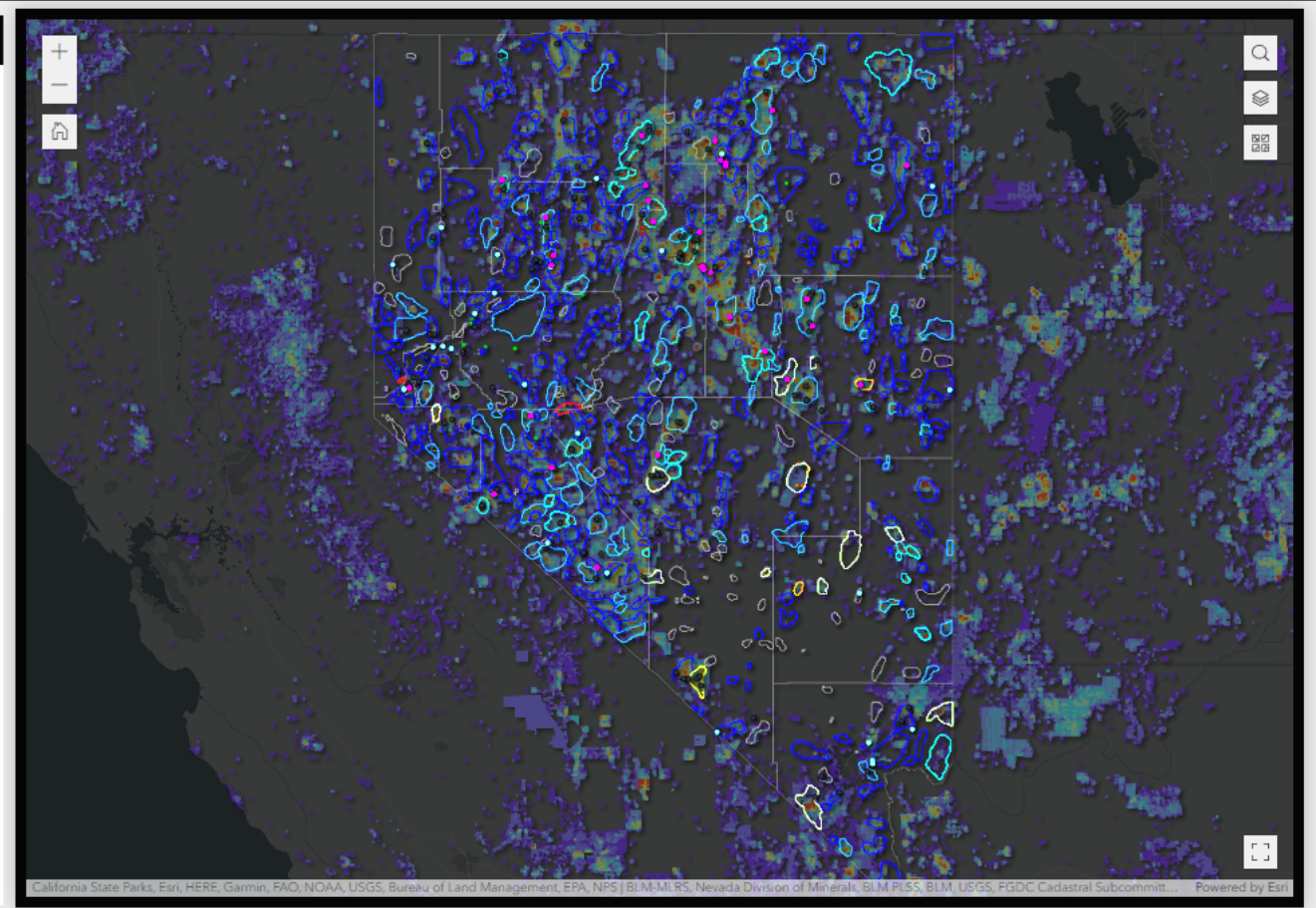

#### Nevada Mining and Land Withdrawal History Experience

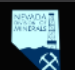

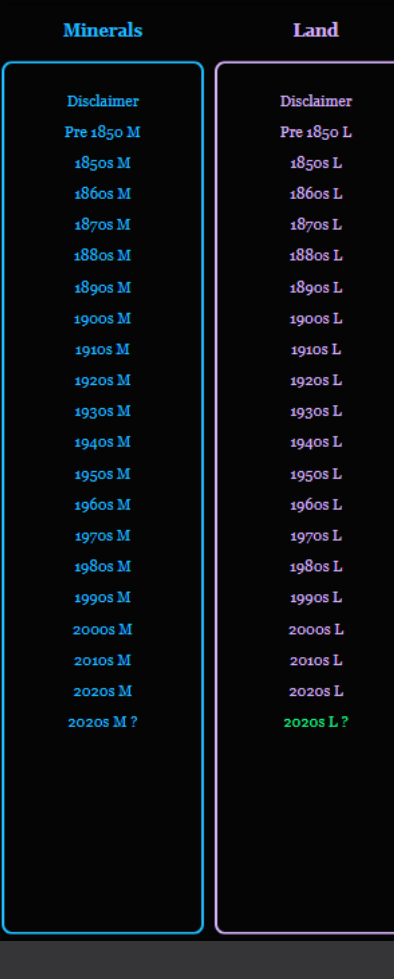

#### Land Thoughts - 2020s

With so many hands in the pot and so many interests at stake (natural resource conservation, climate change, materials production, supply and demand, green energy, international environmental concerns) it is important to keep a watchful, holistic, and integrated eye on land issues that arise. It is equally important to monitor legislation, as pointed out in a report prepared for the Division of Minerals in 2010, "Once the initial legislation has been enacted, it paves the way for future legislative acts that solidify its foundation". By reading the historical land narrative it becomes abundantly apparent that once the legislation is in place land withdrawals can come quickly, and from many directions. However, concerns also need to be evaluated from many directions to make balanced land decisions for our future.

#### So what's up next?

 ${\rm SFA}$ 

On April 3, 2023 a proposed rule was published to the Federal Register by the BLM titled "Conservation and Landscape Health". This proposed rule would make conservation a "use" within FLPMA's multiple use framework, would require the application of the Fundamentals of Rangeland Health across all program areas and all BLM-Managed public

ADPP USFSData

BLM NVCA ARMPA GRSG Sagebrush Focal Area 2015

FRTC Boundary - LandStatus

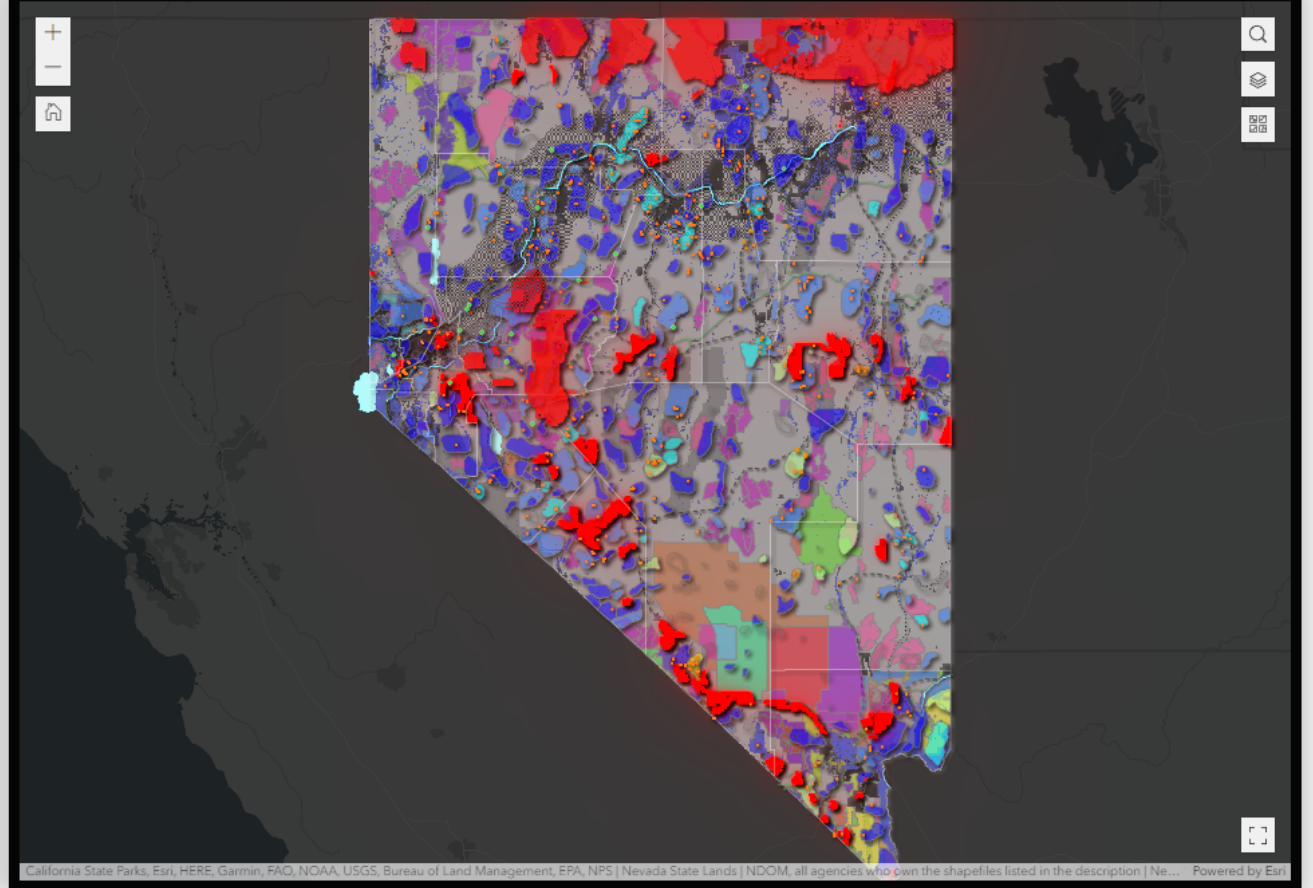

#### Land Withdrawal Dashboard Lands Completely or Effectively Withdrawn from Mineral Entry Statistics, and a Few Extra Numbers for Thought

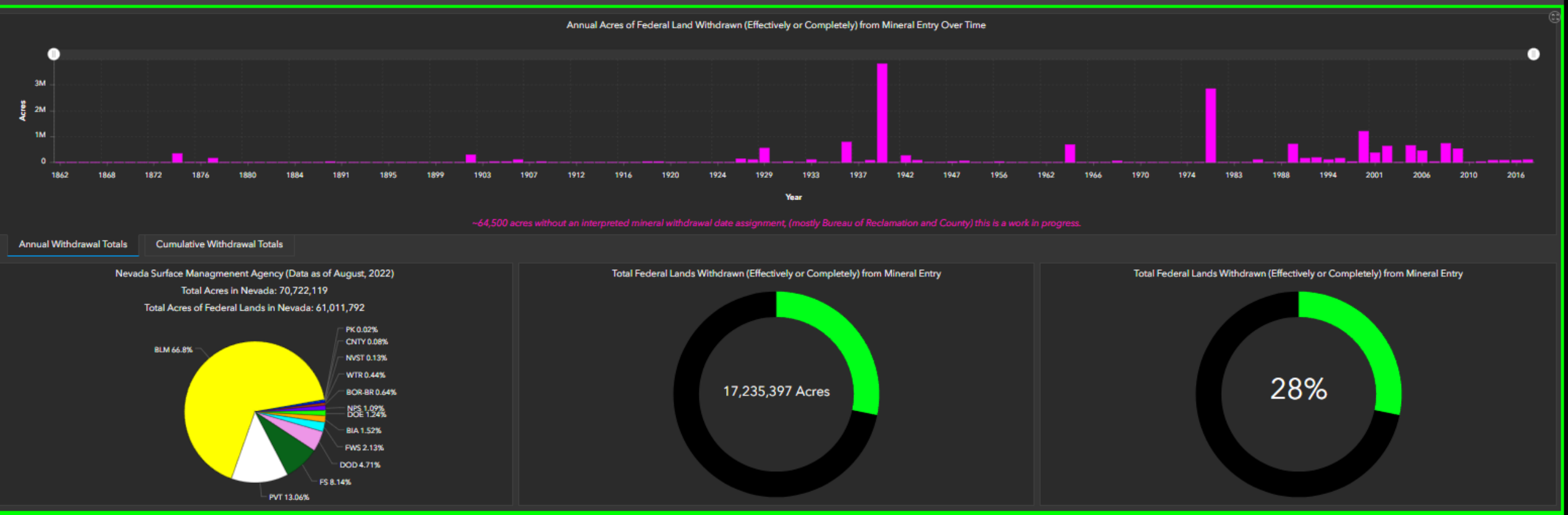

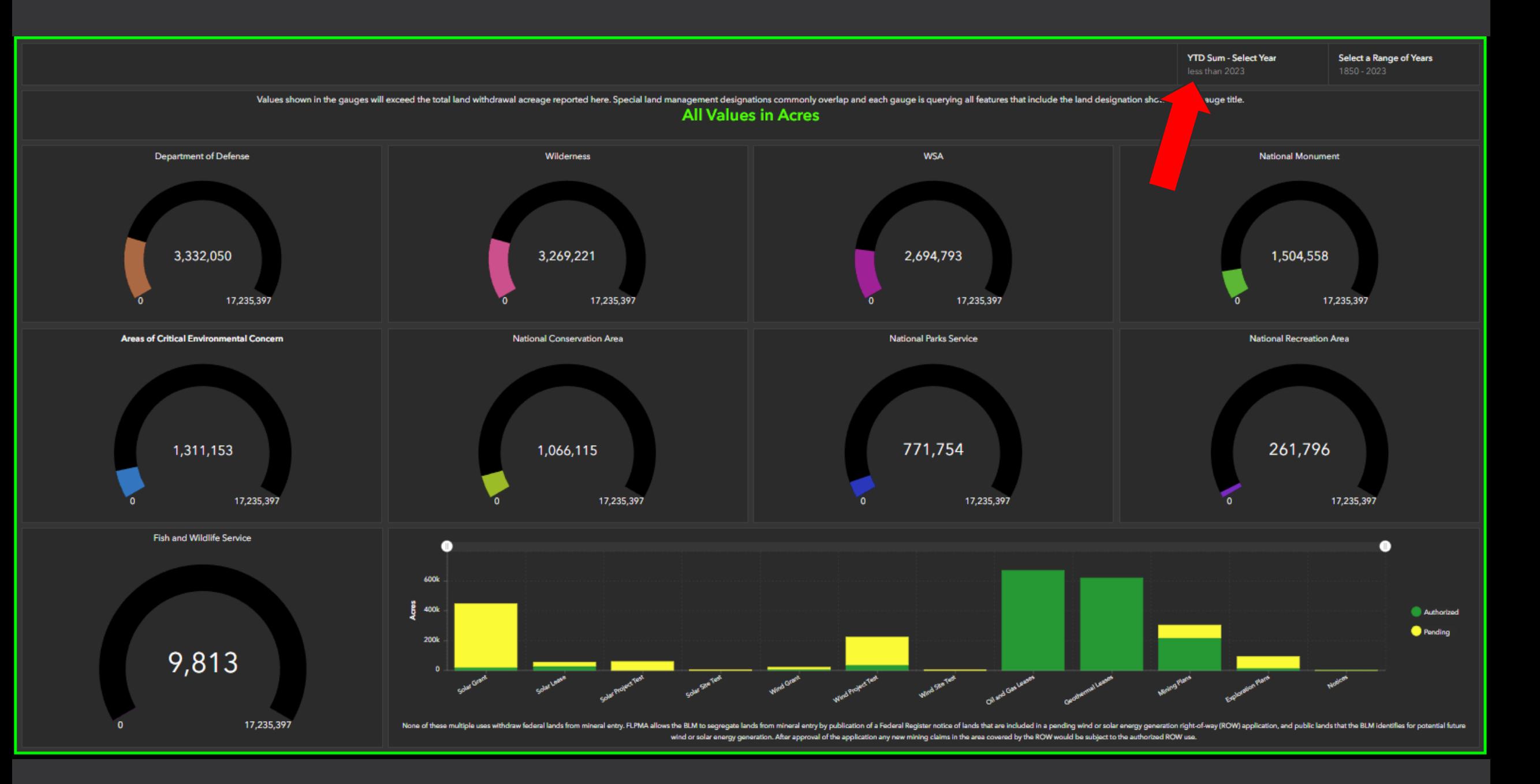

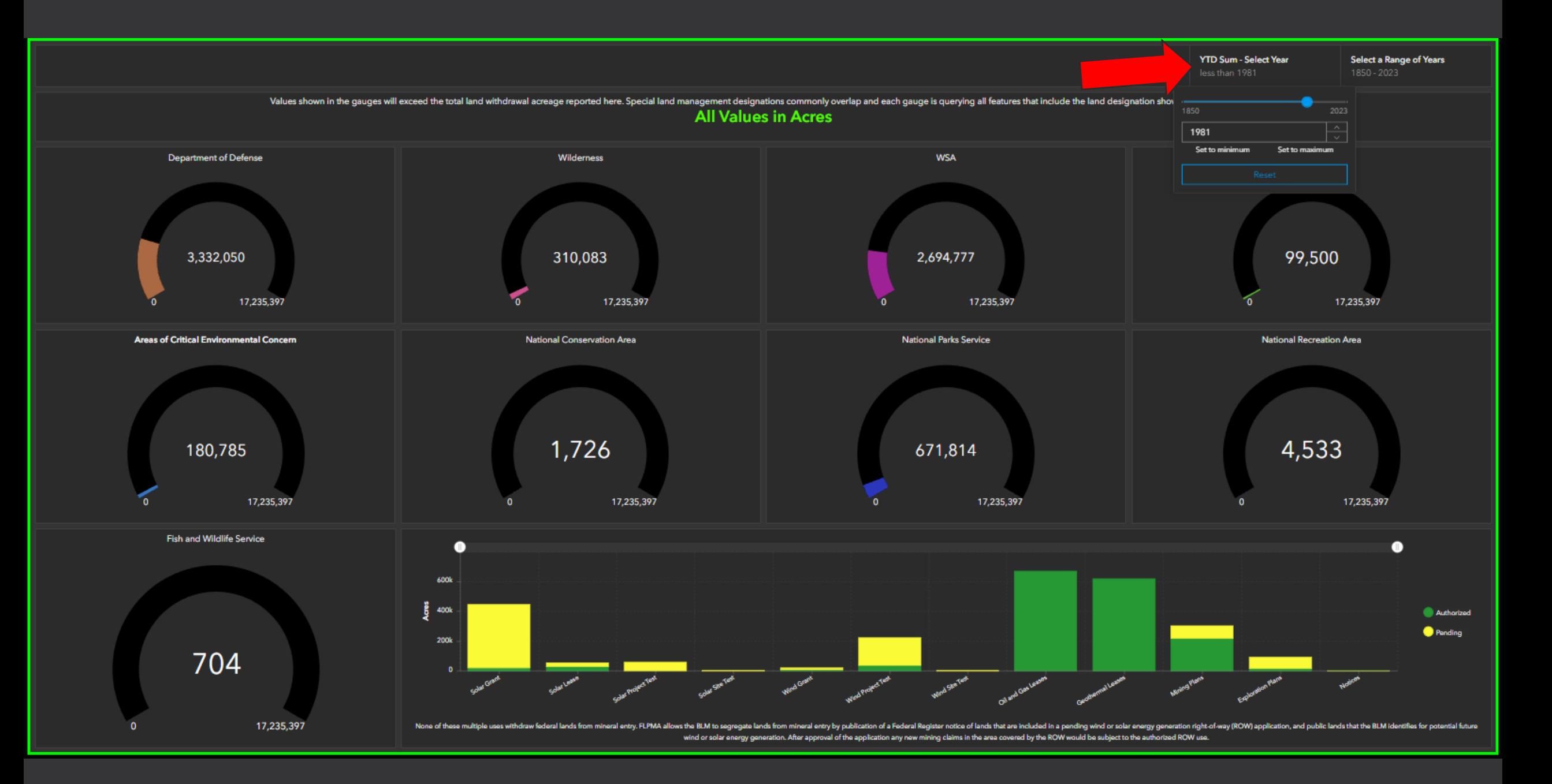

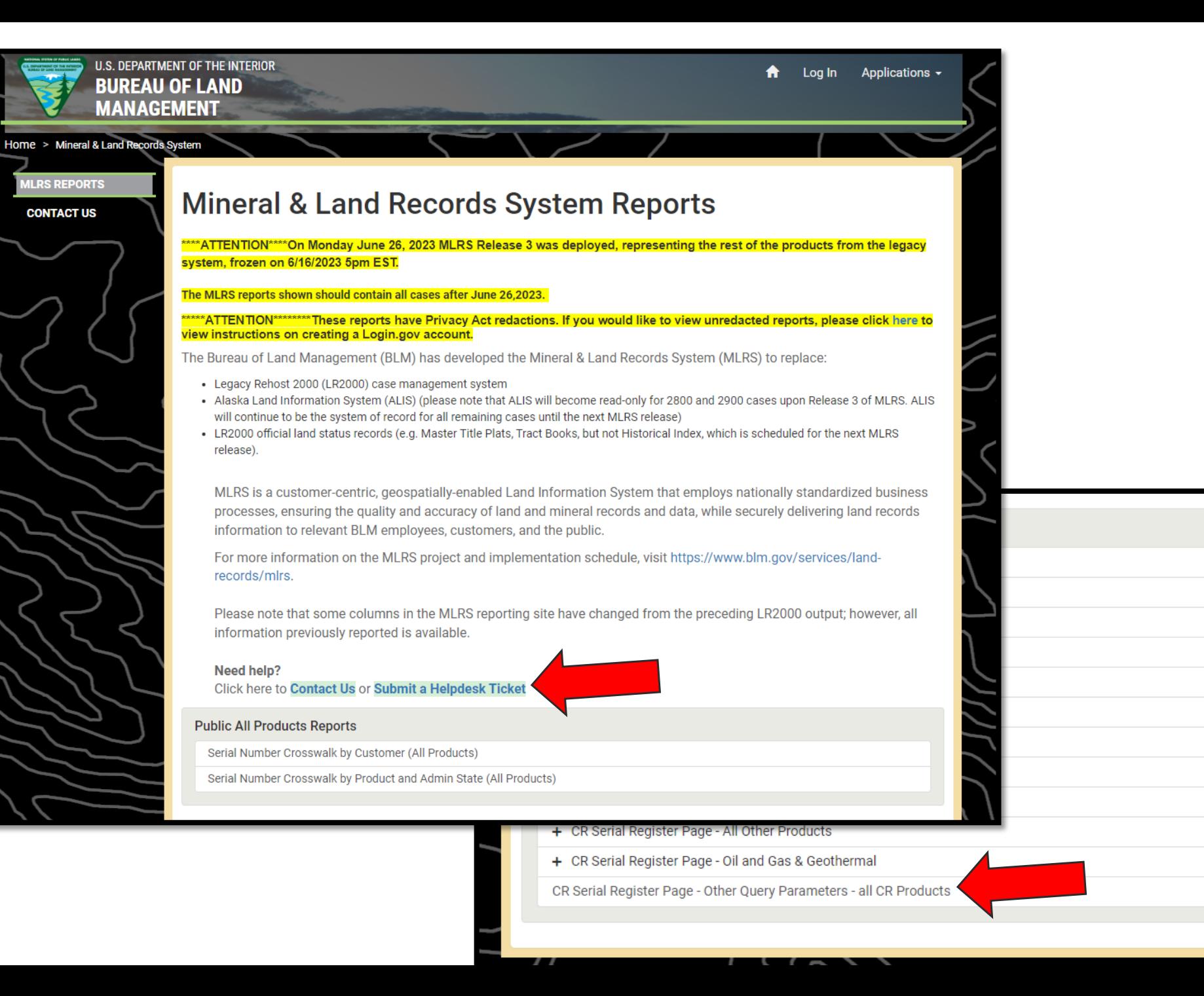

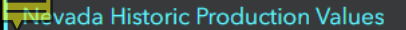

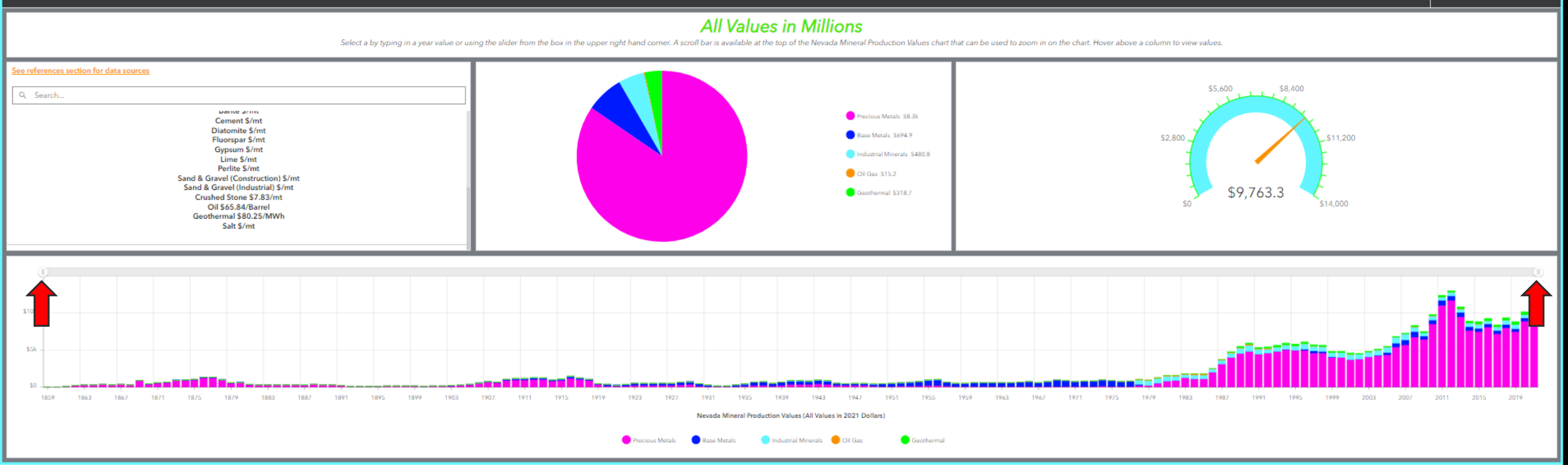

Production value amounts were taken from Nevada Bureau of Mines and Geology Special Publication 15 1993, Outline of Nevada Mining History and production records maintained by the Nevada Division of Minerals. All value amou of mineral production value were generated by measuring the amounts represented by precious metals, base metals, and industrial minerals from the charts presented in the USGS Open-File Report 2004-1244.

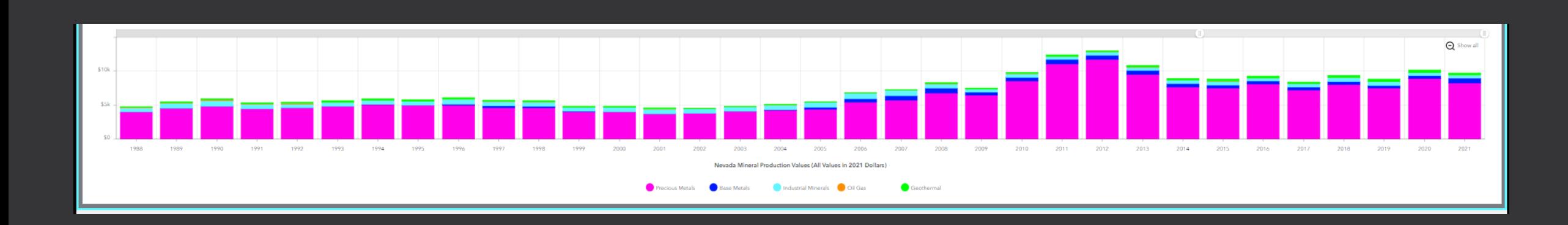

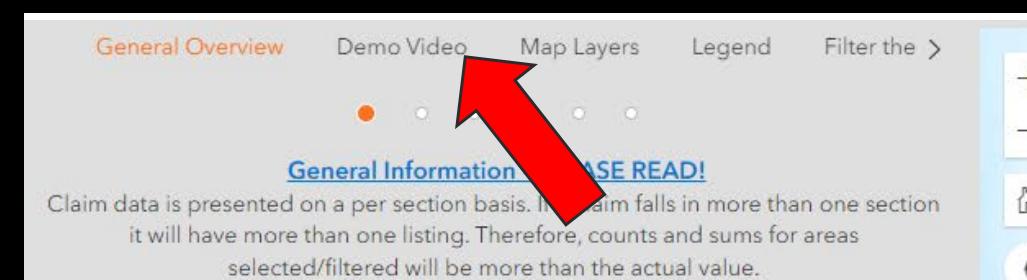

There are several layers in this map, please visit the "Map Layers" tab and turn off any unnecessary layers to your analysis to simplify the view.

#### **Filtering the Data**

Click on the "Filter the data" tab above. Click on the data category you want to analyze then choose the filter type. You can either use "Selecting features from the data source", select the layer you want to filter on from the second drop down, and then use the select tool located in the map (square with an arrow) and pick the area you wish to analyze, or use the "drawn graphic" to draw your own area. Apply buffers as needed. After filtering the data, you can export the results to a .csv file by clicking on the 4 circles in the upper right hand corner of the list. On the data tab in Excel, choose remove duplicates and use the "SerialNumber" field to remove duplicates. You can also export the data to a GeoJSON file and add to ArcGIS or QGIS

院

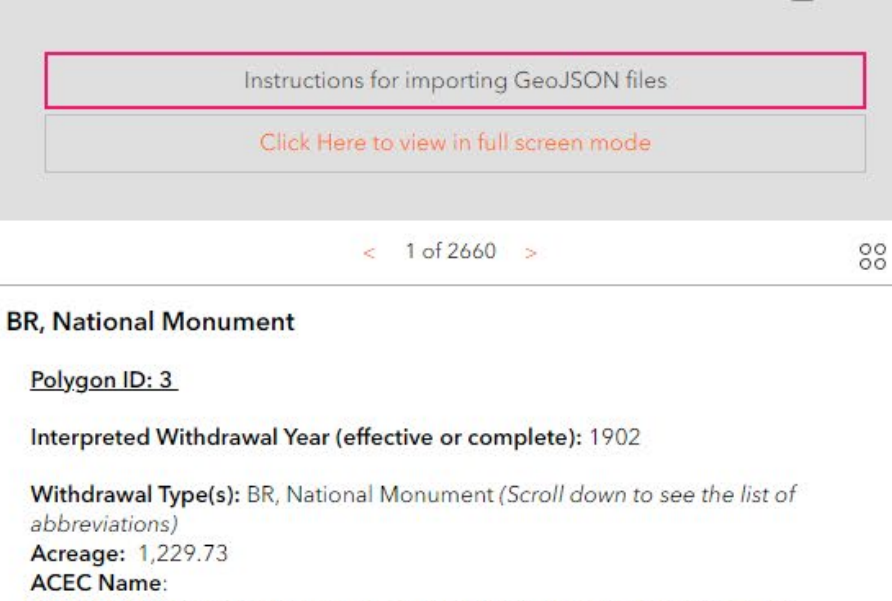

National Monument or National Conservation Area Name: Ave Kwa Ame

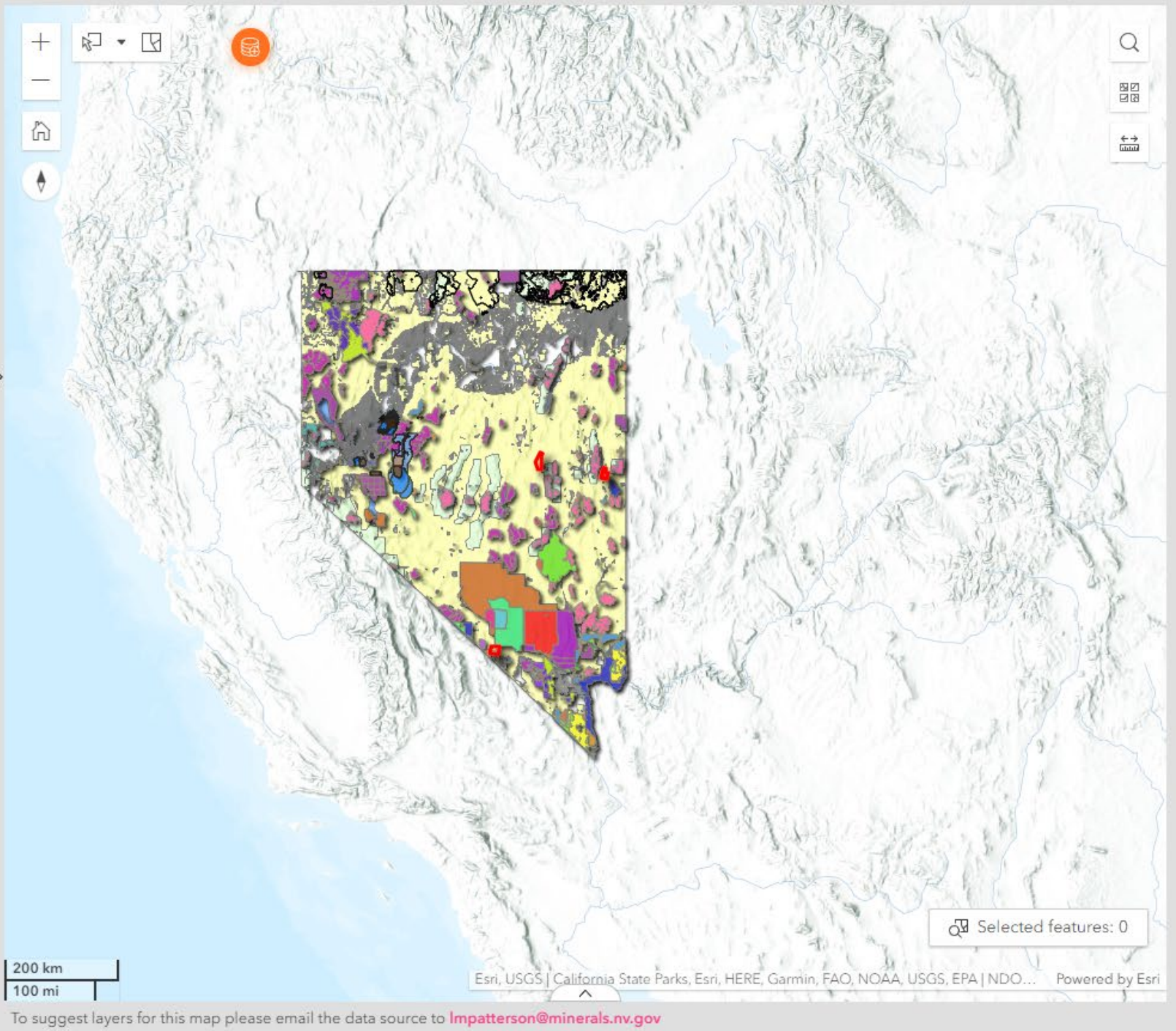

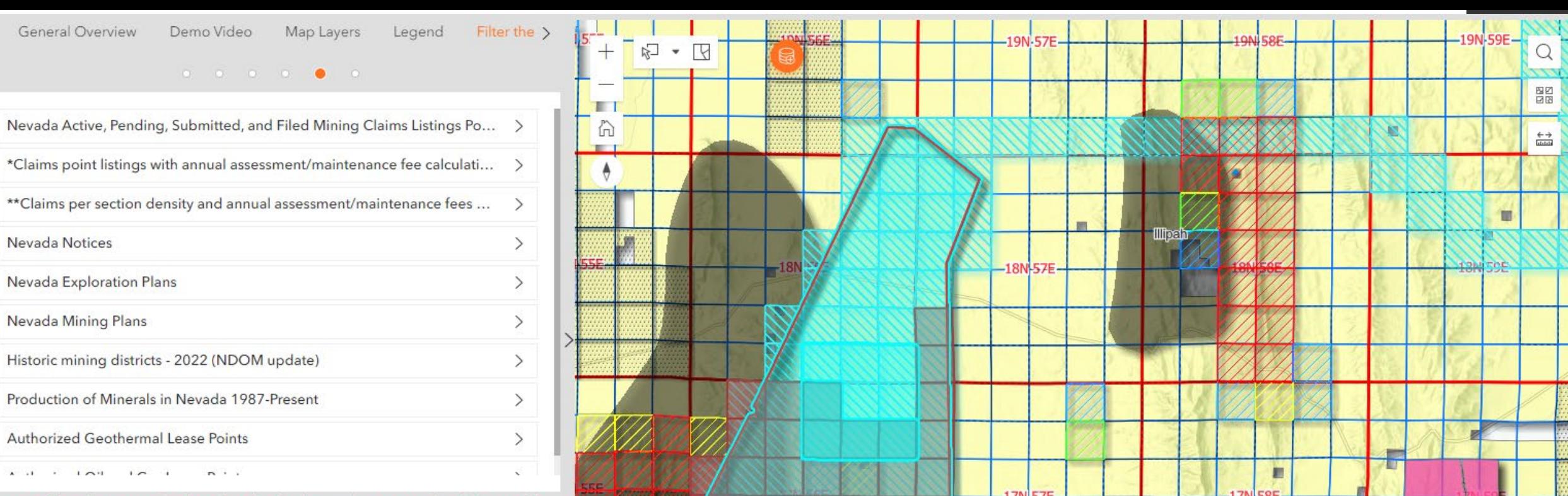

You must filter the appropriate layer in order for these values to populate. The asterixis correspond to the layer you must filter from above.

\*Sum of claim fees paid for selected CLAIM LISTINGS: \$3,657,215

\*\* Average fees paid per section for SELECTED SECTIONS: \$786.104

\*\* Sum of claim listings for SELECTED SECTIONS: 5,345

 $< 1$  of 2660 >

 ${}^{00}_{00}$ 

#### **BR, National Monument**

#### Polygon ID: 3

Interpreted Withdrawal Year (effective or complete): 1902

Withdrawal Type(s): BR, National Monument (Scroll down to see the list of abbreviations) Acreage: 1,229.73 **ACEC Name:** National Monument or National Conservation Area Name: Ave Kwa Ame

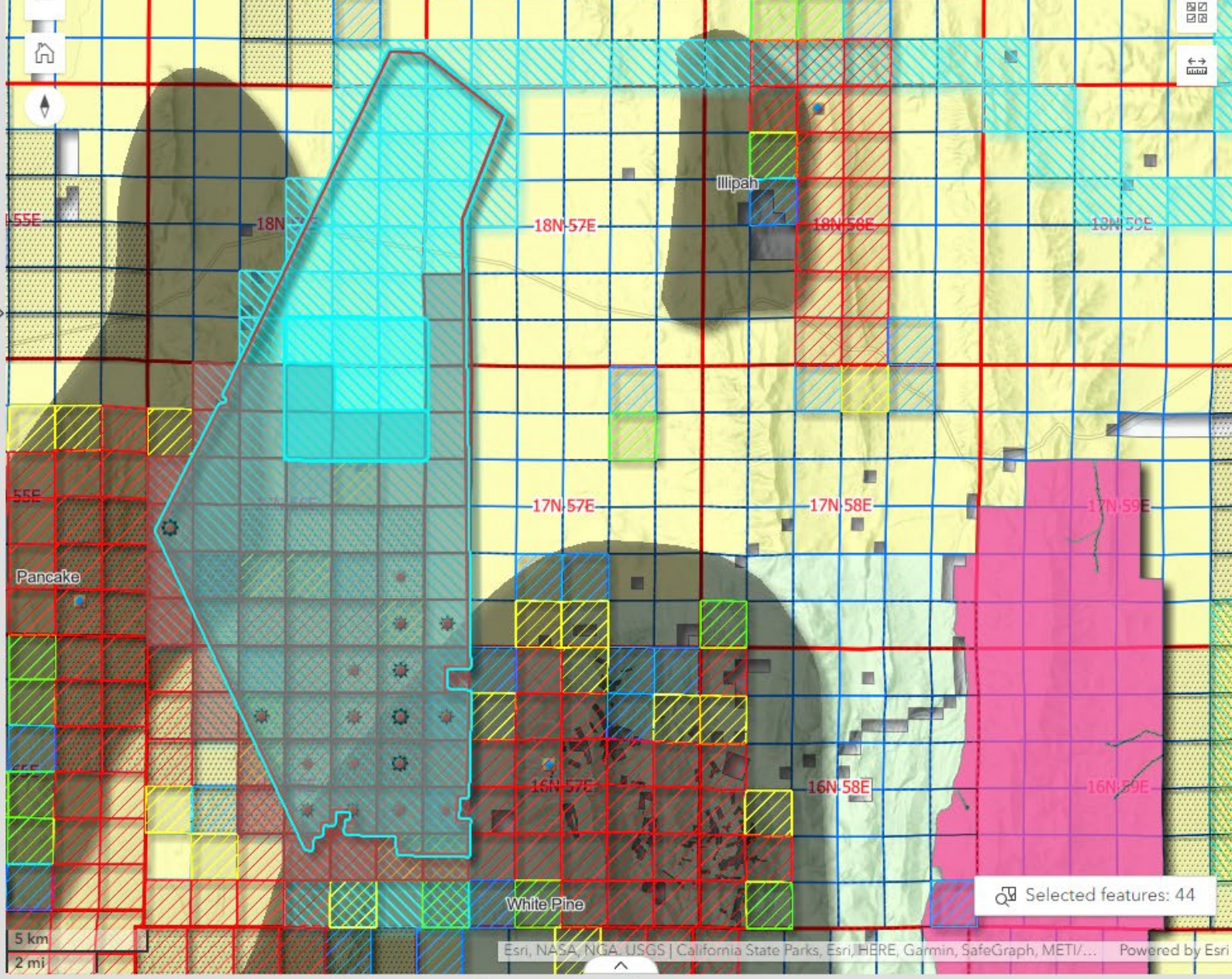

To suggest layers for this map please email the data source to Impatterson@minerals.nv.gov

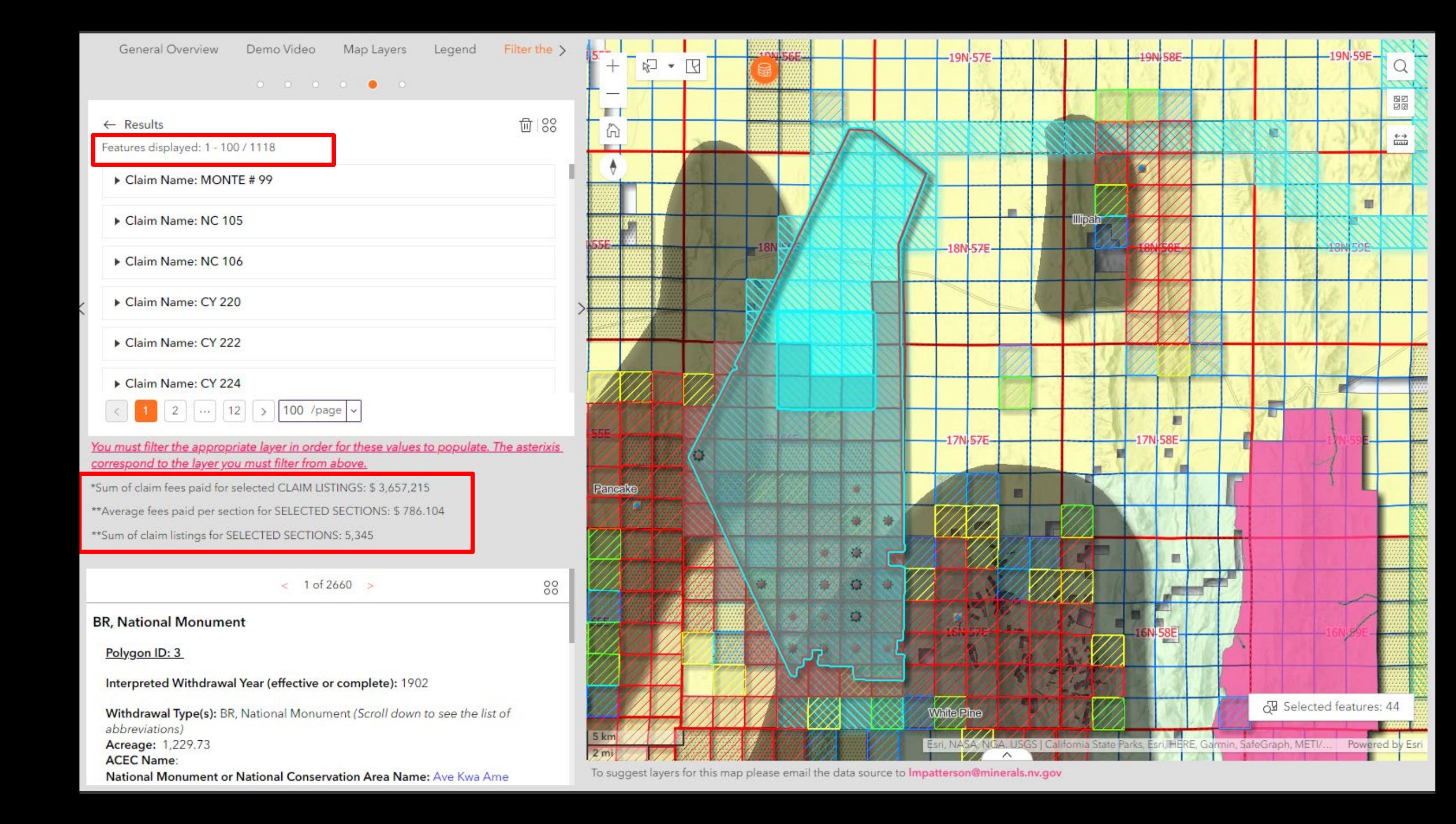

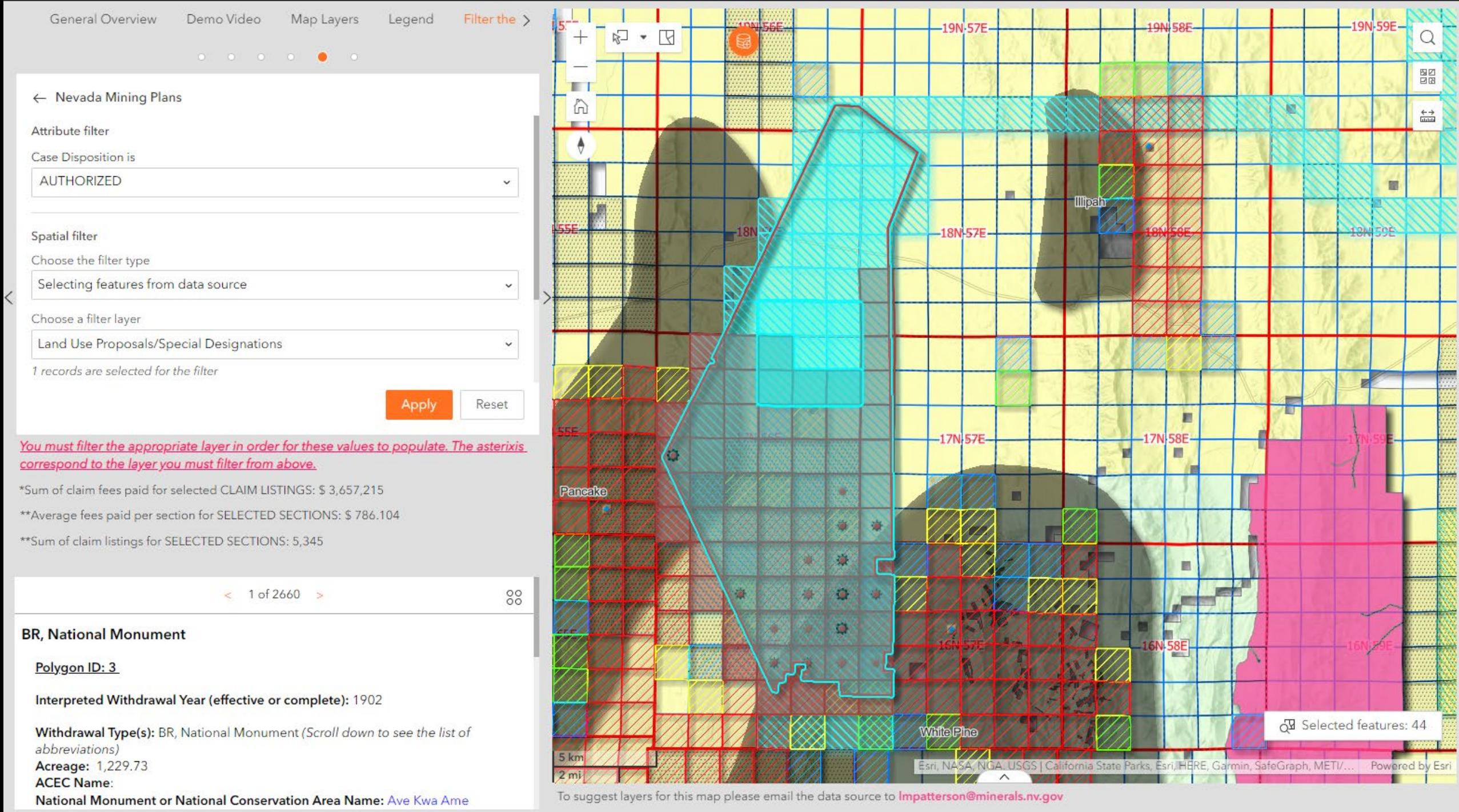

W ÷

S. 50 Š

I

C.L.A.I.M.S. Claims Location Array Interactive Map Service

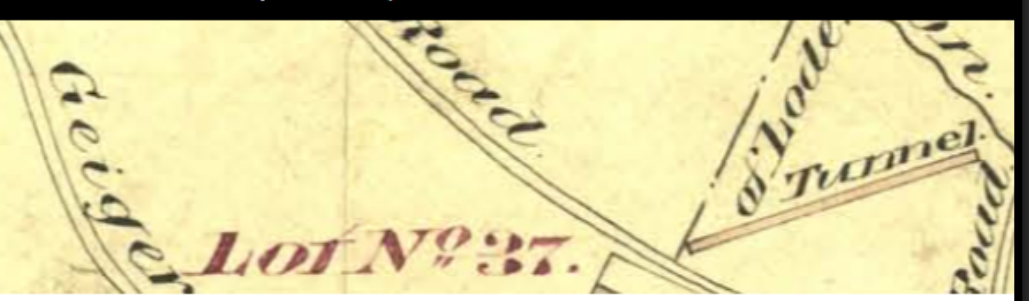

Site Sponsored By: New Frontier Drilling

Thank you New Frontier Drilling! Also thanks to Foster for the inspiration, Mike for all the guidance, and to all of my co-workers and fellow professionals for your advice, input, and edits!

This is a platform for exploring and downloading Mining Claims, Plan, and Notice GIS data. Unpatented mining claims, plans and notices are presented in this map on a per section basis for Arizona, California, Colorado, Idaho, Montana, Nevada, New Mexico, Oregon, Utah, Washington, and Wyoming. All maps are interactive with feature pop-ups designed to guide the user to the appropriate places to view data and run queries. The user can also add their own data to the map. This website is new and it is anticipated that it will be improved upon as time allows. The developer is donating time to keep the site up and going, so updates will be as time allows, but it is our goal to update the data at least once a month.

Please review the information icon in the map to read all disclosures and use limitations.

Data downloads and links to state data resources can be found towards the bottom of the page. Each state has provided links to data or web applications thought to be most important for explorationists.

### miningclaim.org

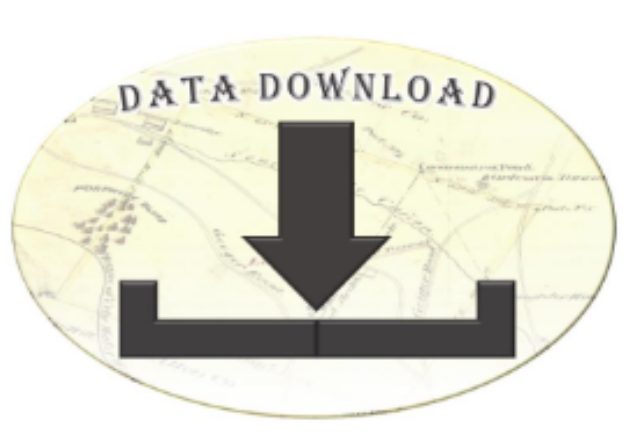

Click on the image above to enter the data download zone!

FREE

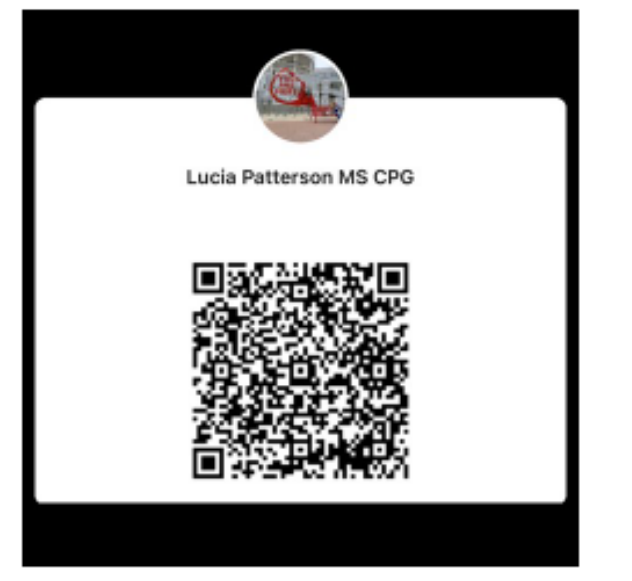

All data nd website updates are posted to my LinkedIn account. Click on the image above to be redirected to my profile.

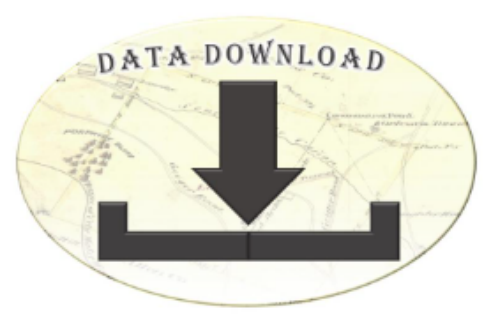

Click on the image above to enter the data download zone!

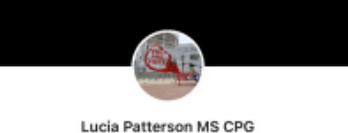

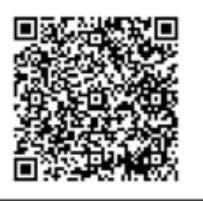

All data nd website updates are posted to my LinkedIn account. Click on the image above to be redirected to my profile.

## What's Next?

Land Status **Current Mining Claims** OGG Leases ROW's Sage Grouse

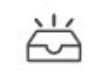

There is currently no added data.

#### $+$  Click to add data

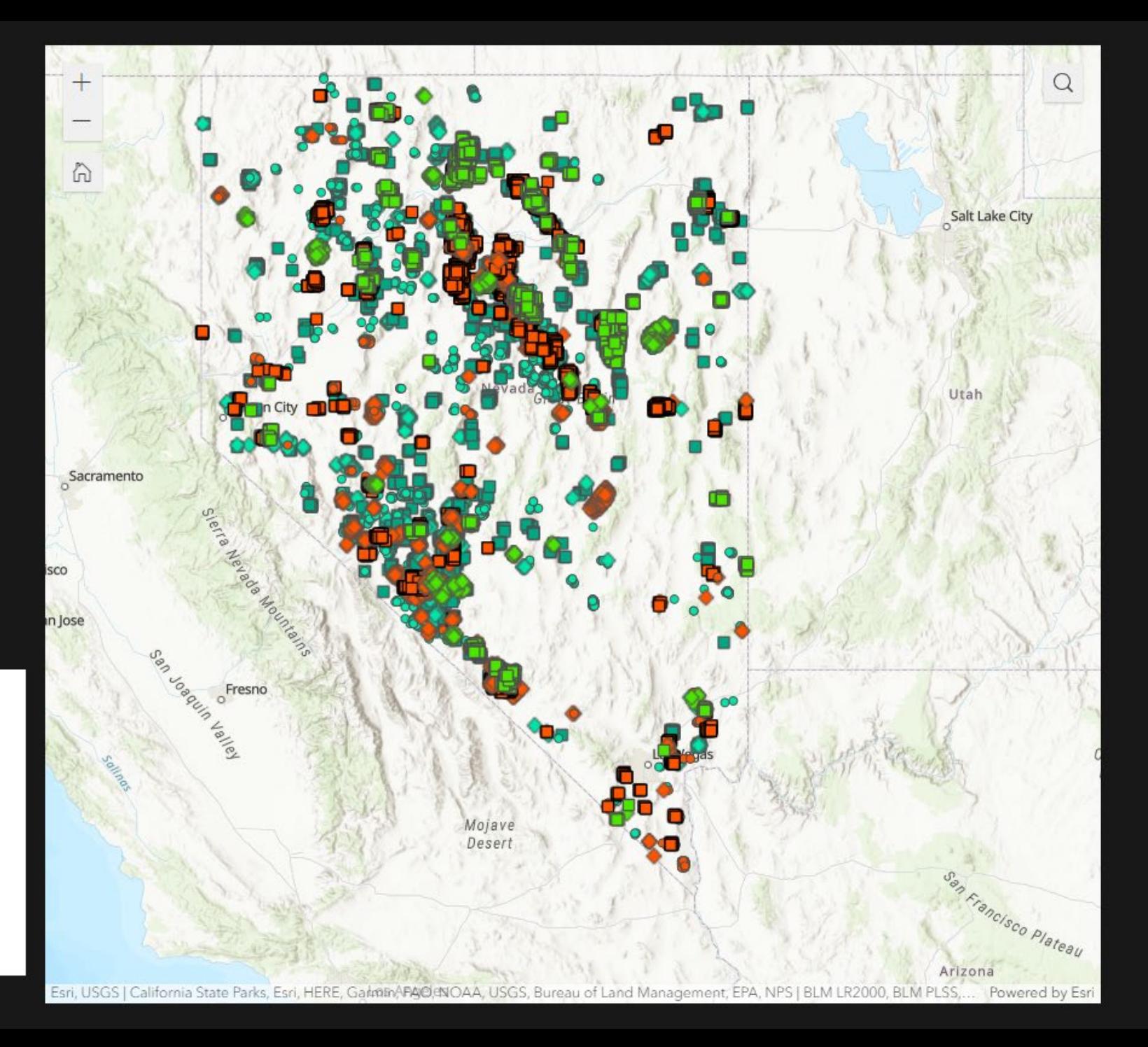

## Oil

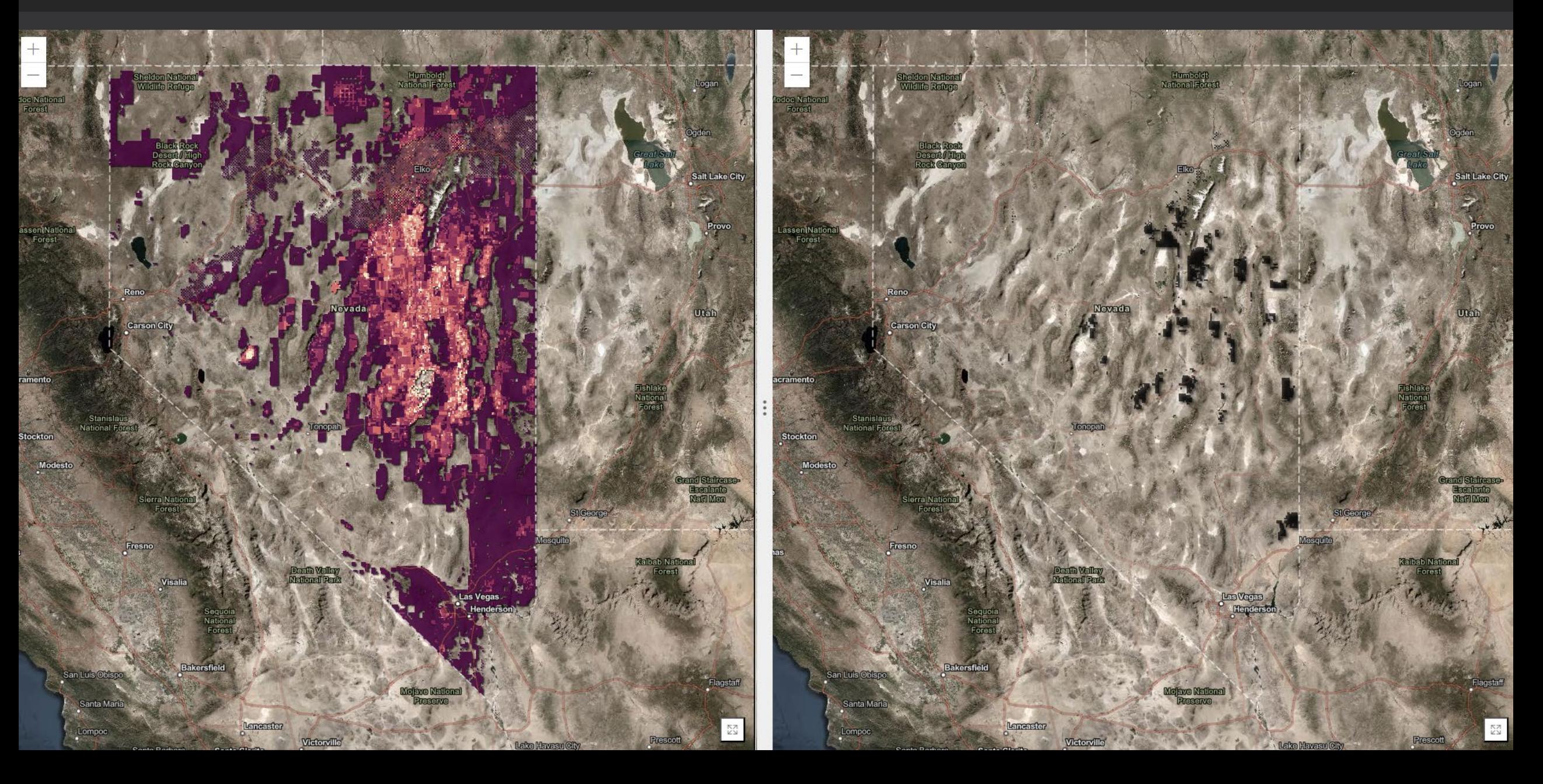

## Geothermal

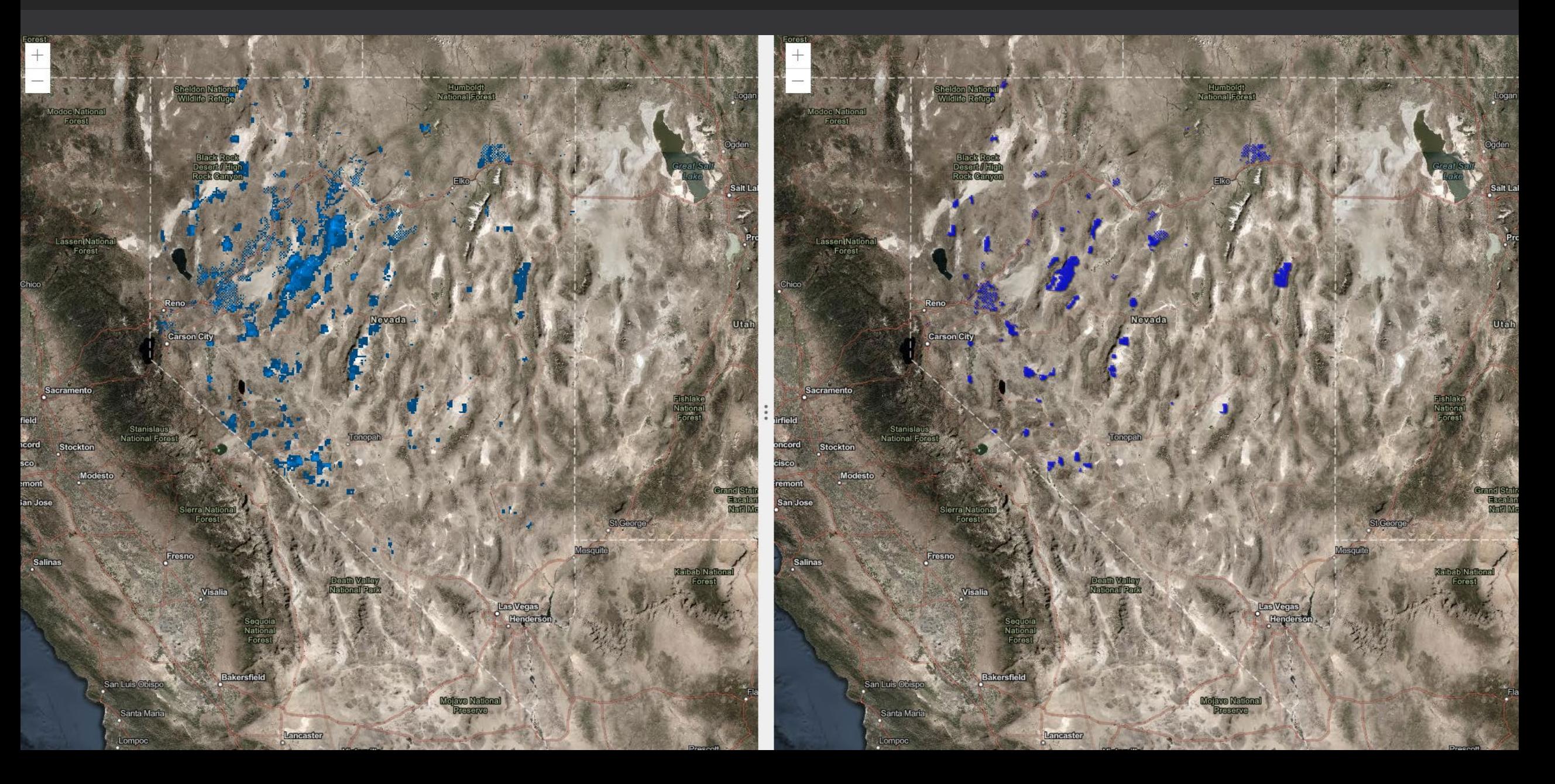

## Thank You!

# Questions?

## Ideas?